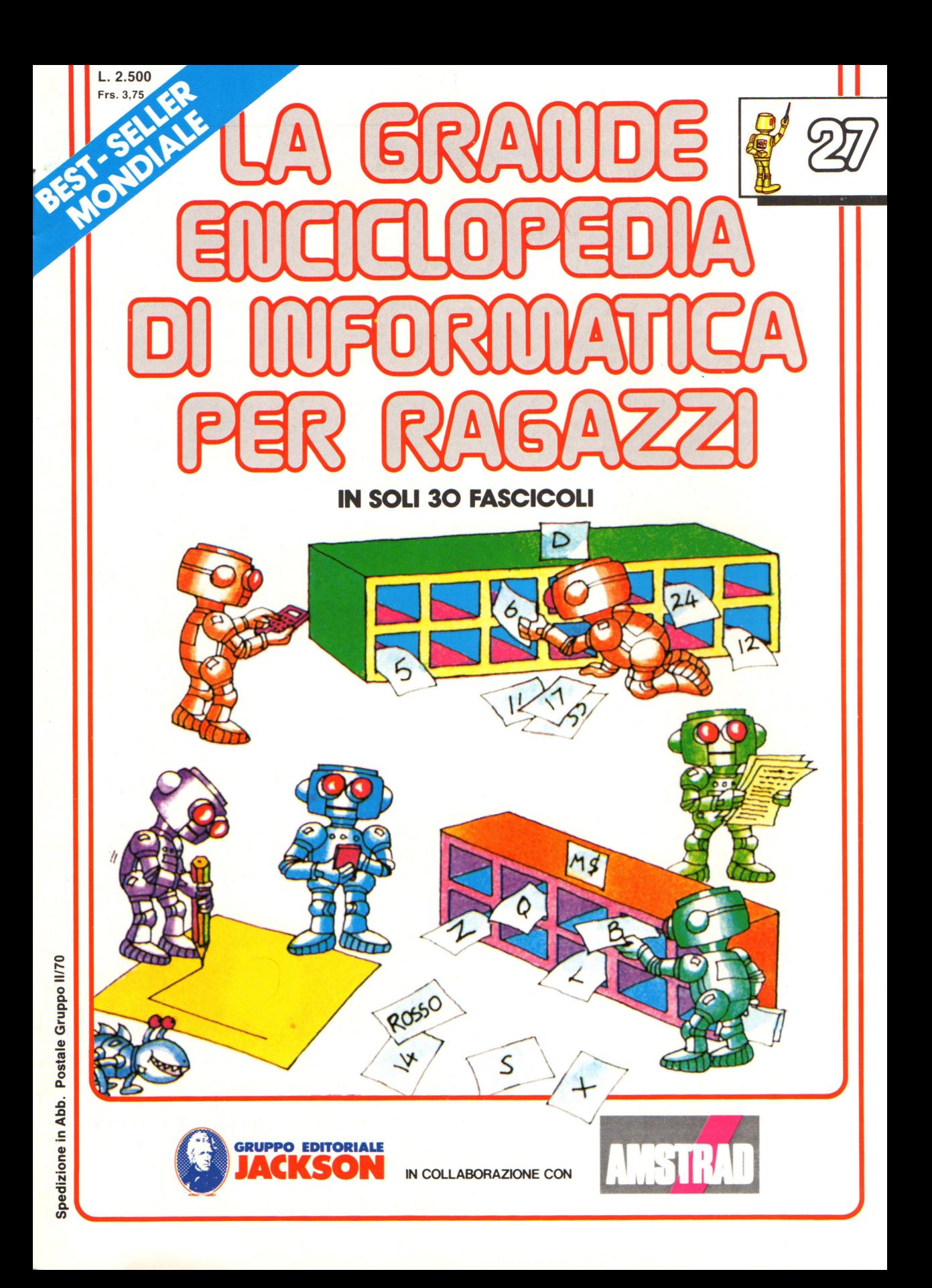

#### **Direttore responsabile**  Paolo Reina

**Direttore di divisione :**  Roberto Pancaldi

#### **Autori:**

Judy Tatchell, Nick Cutler,

Lisa Watts,

Ian Graham,

Brian Reffin Smith, Lisa Watts,

Mike Wharton, Tony Potter, Ivor Guild,

Bill Bennett, Judy Tatchell, Jenny Tyler,

Ian Graham, Lynn Myring, Helen Davies,

Mike Wharton,

Lee Howarth, Judy Tatchell,

**Revisione e adattamento :**  Martino Sangiorgio

**Coordinamento editoriale :**  Renata Rossi

Progetto grafico: Sergio Mazzali

**Distribuzione:**  SODIP - Milano

**Stampa:**  Vela - WEB - Vigano di Gaggiano (MI)

#### **Direzione e Redazione:**

Via Rosellini, 12 - Milano (20124) - Tel. 02/ 6880951 (5 linee)

© Copyright per l'edizione originale - Usborne Publishing Ldt.

© Copyright per l'edizione italiana - Gruppo Editoriale Jackson 1989

Autorizzazione alla pubblicazione: Tribunale di Milano nº 226 del 28/3/89.<br>Spedizione in abbonamento postale Gruppo II/70

(autorizzazione della Direzione Provinciale delle PPTT di Milano) Prezzo del fascicolo L. 2.500

I numeri arretrati saranno disponibili per 1 anno dal completamento dell'opera e potranno essere richiesti direttamente all'Editore a L. 3.000 (sovrapprezzo di L. 10.000 per spese d'imballo e spedizione).

**NEL** 

**e SALTO E DIRAMAZIONE e FAR LAMPEGGIARE LO** 

**e LISTATI GENERATORE DI SOTTERRANEI E CREATORE** 

**DI PERSONAGGI e TELECOMUNICAZIONI** 

 $\bullet$  **FIBRE OTTICHE** 

**SCHERMO** 

**PROSSIMO MERO:** 

I versamenti vanno indirizzati a :

#### **Gruppo Editoriale Jackson S.p.A. Via Rosellini, 12 - 20124 Milano**

mediante emissione di assegno bancario oppure utilizzando il C.C. Postale N. 11666203.

Non vengono effettuate spedizioni in contrassegno.

Gaby Waters, Graham Round,

Nick Cutler, Gaby Waters,

Brian Reffin Smith,

Judy Tatchell, Lee Howarth,

Cherry Evans, Lee Howarth

## **Il carry flag**

Il carry flag (letteralmente: bandiera di riporto) è un bit isolato nel registro dei flag (detto anche registro di stato del processore), che è usato per indicare quando il risultato di una somma è maggiore di 255 e non starà perciò in un byte (otto bit). Ogniqualvolta questo succede il computer automaticamente mette un 1 nel carry flag; questo viene detto attivare il carry flag e riportarlo a O è detto inizializzarlo.

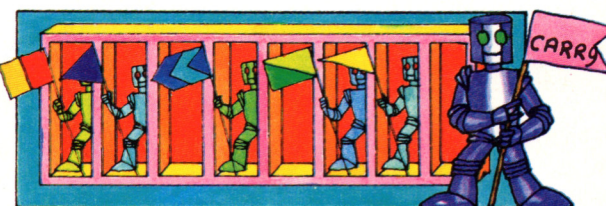

Potete pensare al carry flag come ad un nono bit, che sta ad indicare che un 1 binario è stato riportato dalla ottava posizione di un numero. Ad esempio guardate la somma  $164 + 240$  (10100100+ 11110000 in binario) qui sotto.

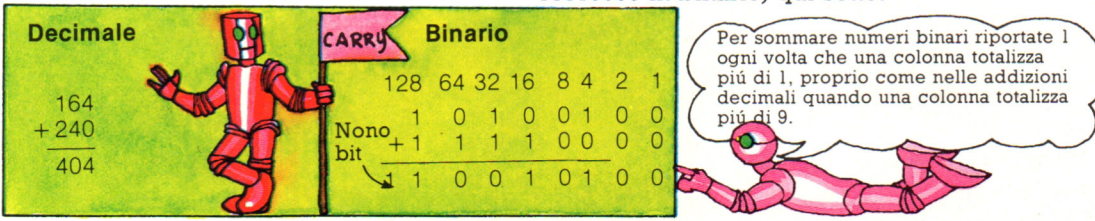

Il risultato di questa somma è 404 che occupa nove bit in binario: il nono bit indica quanti 256 ci sono nel numero; nel computer sarebbe rappresentato dal bit del carry flag.

#### **Il riporto nello ZSO**

Lo ZBO ha due differenti istruzioni di addizione: ADD e ADC. ADD dice al computer di sommare due numeri, ma di ignorare qualsiasi riporto di precedenti calcoli: se il calcolo determina un riporto il computer attiva il carry flag e se non c 'è riporto lo azzererà.

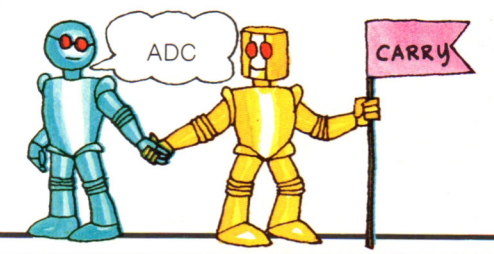

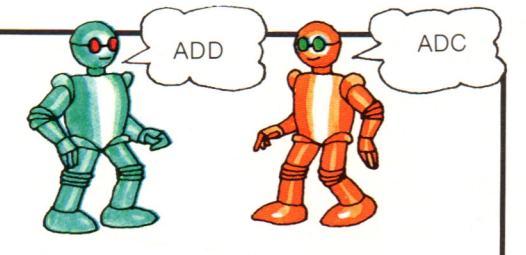

ADC significa somma con riporto e dice al computer di sommare due numeri più il carry flag e di attivare o azzerare il carry flag secondo il risultato. Se state facendo una serie di calcoli è meglio usare l'istruzione ADD per la prima somma, per essere sicuri di non includere il riporto di una operazione precedente, e poi usare ADC nel caso ci fosse un riporto dalla prima operazione.

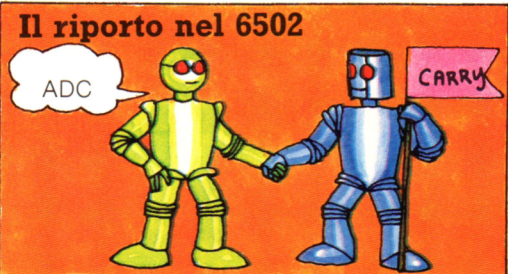

Il 6502 ha solo una istruzione di addizione, ADC, e perciò include sempre il contenuto del carry flag nei calcoli. A

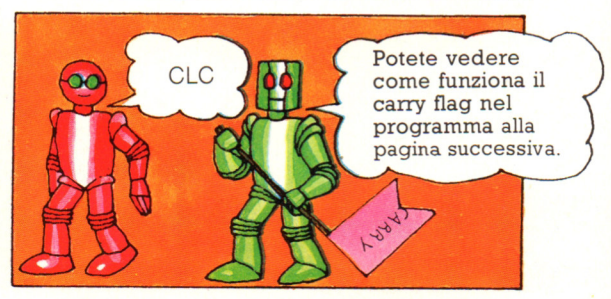

causa di ciò è importante azzerare il carry flag usando l'istruzione CLC prima di fare qualsiasi somma.

## **Programmi con grandi numeri**

Prima di eseguire i programmi di queste due pagine dovete ricavare i byte alto e basso di ciascuno dei numeri che volete sommare e poi inserirli in memoria. Ad esempio poniamo che vogliate sommare 307 e 764.

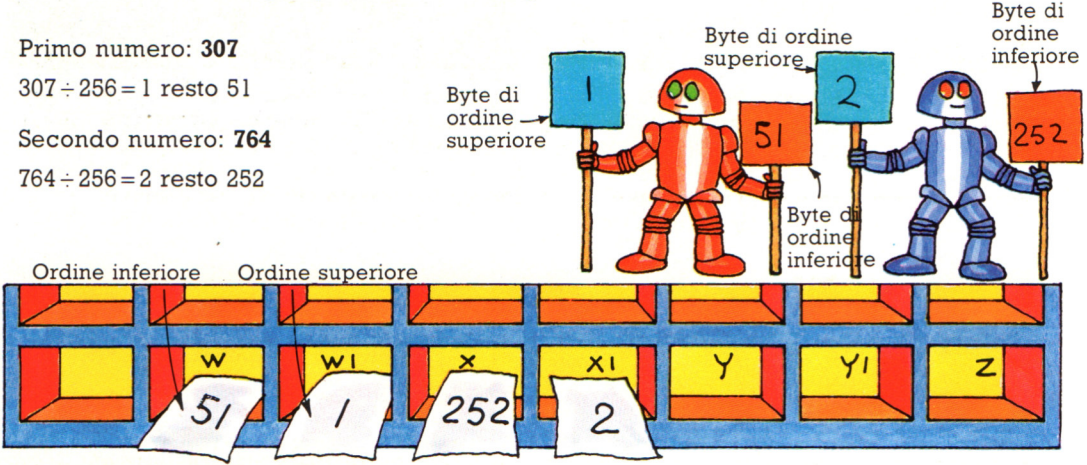

In seguito dovete inserire questi byte in locazioni di memoria all'inizio dell'area che avete riservato al codice macchina. Per ciascun numero il byte di ordine inferiore deve essere nella prima locazione, seguito dal byte di ordine superiore. Nella figura sopra i due byte

del primo numero sono depositati nelle locazioni W e Wl ed i byte del secondo numero sono nelle locazioni X e Xl. Avete bisogno di tre locazioni, Y, Yl e Z per il risultato (una per il byte di ordine ' inferiore; una per il byte di ordine superiore e una per l'eventuale riporto).

mette automaticamente il byte all'indirizzo seguente nell'altro registro della coppia.

#### **Programma Z80**

esadecimali di W, X, Y e Z. (Non dimenticate di invertire le coppie di cifre). Quando usate i registri a coppie

Sommare i due numeri sullo Z80 è piuttosto semplice, giacché potete usare i registri a coppie , con ciascuna coppia che contiene i due byte di un numero. Potete usare i registri H e L come una coppia e i registri B e C come un'altra; quando sono usati in questa maniera ci si riferisce ad essi come HL e BC. Quando non usate l'accumulatore, usate i registri HL per le addizioni. Ecco gli mnemonici ed i codici esadecimali del programma; vi potrebbe essere di aiuto guardare la figura in cima alla pagina mentre studiate questo programma.

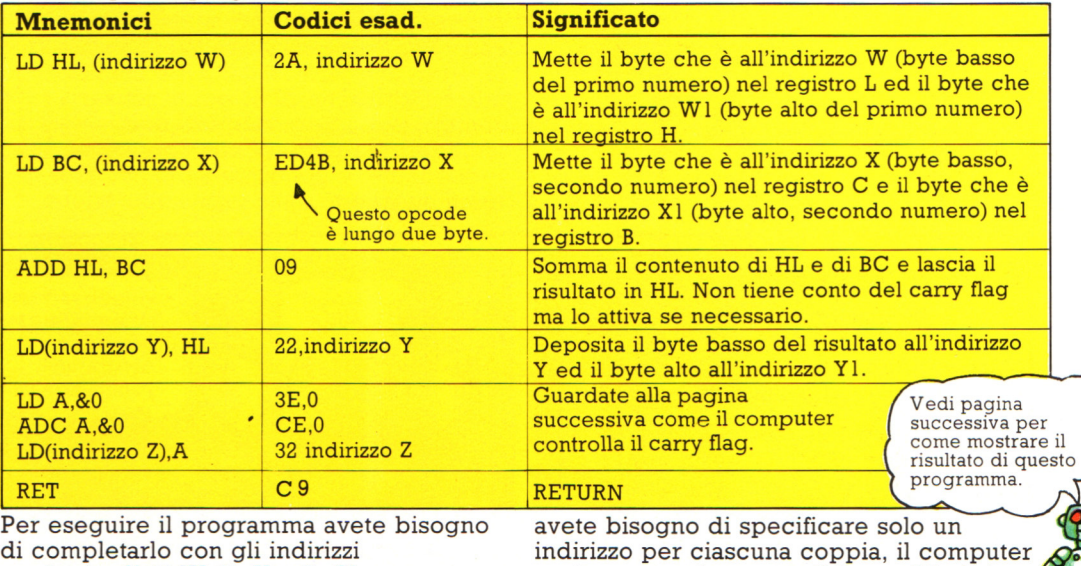

 $418$ 

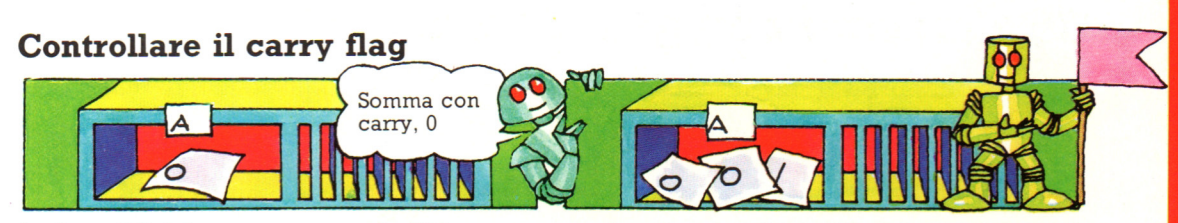

Le linee 5-7 del programma per lo Z80 servono a controllare il carry flag: non potete infatti caricare il suo contenuto direttamente in un registro o in memoria. L'unica maniera di vedere se il carry flag è stato attivato è di fare un'altra addizione. Per fare questo met-

tete O nell'accumulatore (linea 5), poi sommate O, usando l'istruzione di somma con riporto; se il carry flag era stato attivato dal precedente calcolo l'accumulatore conterrà adesso 1 (proveniente dal carry flag) e questo è depositato all'indirizzo Z (linea 7)

#### **Programma 6502**

Ecco qui il programma per sommare numeri maggiori di 255 sul 6502. Prima di eseguirlo dovete ricavare i byte di ordine basso e alto dei due numeri ed inserirli in memoria come descritto nella pagina precedente.

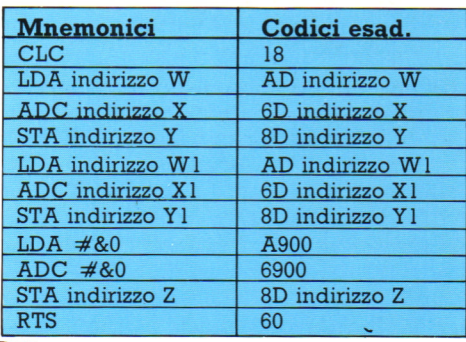

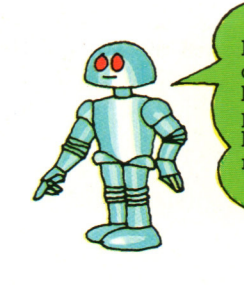

I codici esadecimali dell'istruzione ADC nelle linee 6 e 9 sono diversi poiché nella sesta linea !'operando è un indirizzo, mentre nella nona è un dato.

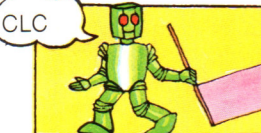

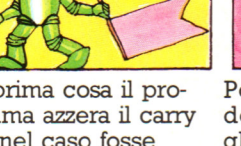

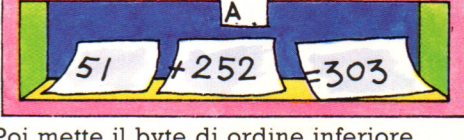

calcolo precedente.

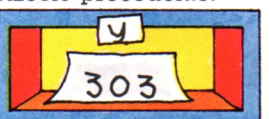

Per prima cosa il pro- Poi mette il byte di ordine inferiore gramma azzera il carry del primo numero nell'accumulatore e flag, nel caso fosse gli somma con riporto il byte di ordine stato attivato da un inferiore del secondo numero (linee 2 inferiore del secondo numero (linee 2 e 3).

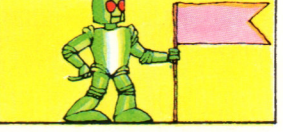

Se il risultato è maggiore di 255 attiva<br>il carry flag.

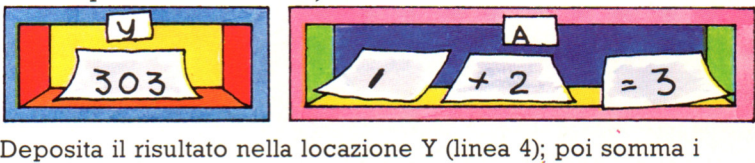

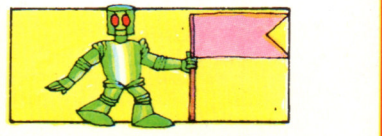

due byte di ordine superiore ed il riporto (se c'è) della somma precedente. Deposita il risultato nella locazione Y1 (linea 7).

Le linee 8-10 controllano se il carry flag è stato attivato usando lo stesso metodo mostra- · to all'inizio della<br>pagina.

#### **Vedere il risultato**

Il risultato è depositato come tre byte: il byte basso (locazione Y) mostra il numero di unità; il byte alto (locazione Yl) mostra il numero di 256; il riporto (locazione Z) mostra questa volta il numero di 65536. Per vedere il risultato usate l'istruzione mostrata qui a destra. (rimpiazzate Y, Yl e Z con gli indirizzi del vostro computer).

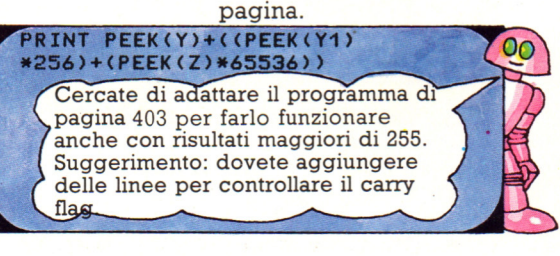

### **Stampare un messaggio sullo schermo**

Il programma seguente vi mostra come usare il linguaggio macchina per stampare un messaggio sullo schermo video. Il programma per lo Z80 è alla pagina successiva, mentre quello per il 6502 si trova a pag. 422. I due programmi seguono gli stessi principi di fondo , tuttavia il metodo è leggermente differente per i due microprocessori.

#### **Come funziona il programma**

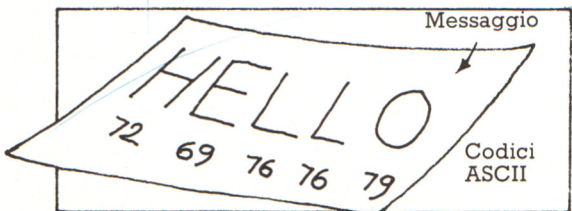

Per prima cosa inserite il codice di ciascun carattere del vostro messaggio in locazioni all'inizio dell'area di RAM libera: ciascuna lettera occupa un byte. Alla fine

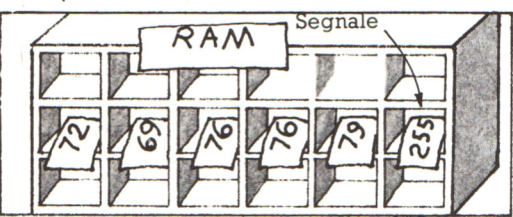

del messaggio inserite il codice 255. come segnale per dire al computer che questa è la fine del messaggio.

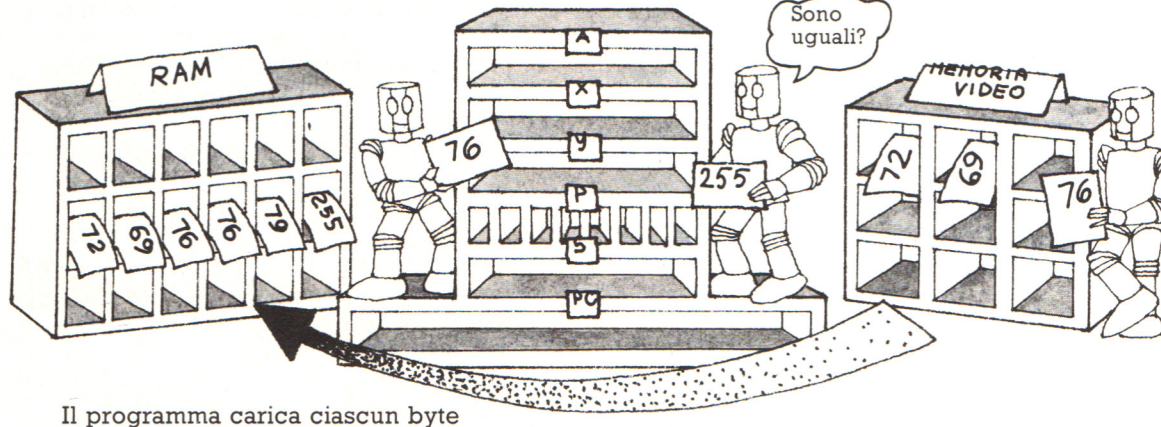

del messaggio nell'accumulatore e lo confronta con 255. Se il byte del messaggio non è uguale a 255, lo deposita nella memoria video ed è

automaticamente mostrato sullo schermo. Poi il computer salta indietro all'inizio del programma per cercare il prossimo byte del messaggio nella memoria.

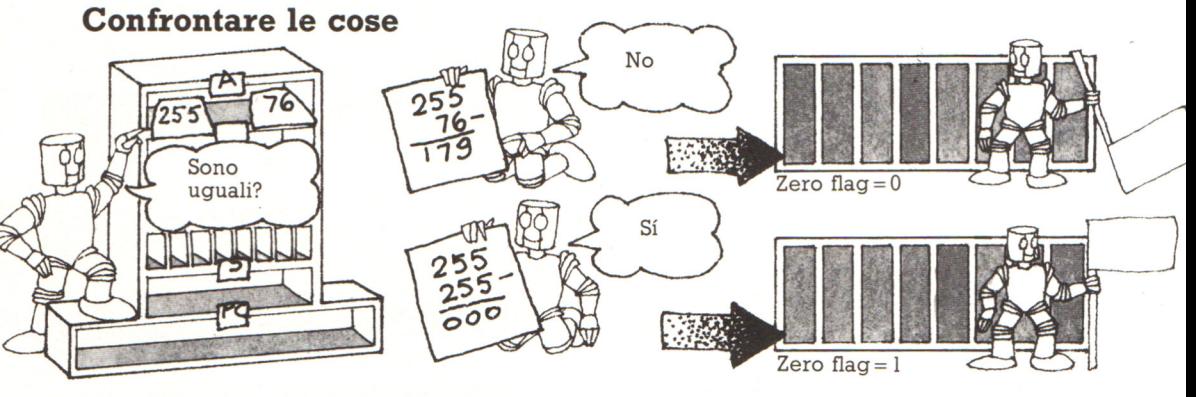

Si usa l'opcode CP sullo Z80 e CMP sul 6502 per dire al computer di confrontare un byte con quello nell'accumulatore. Il computer li confronta sottraendoli uno dall'altro. (Questo è solo un test: in realtà i due byte rimangono immutati). Se il risultato è O, i due byte sono

uguali e attiva lo zero flag nel registro dei flag. Se non sono uguali lo zero flag è O. Potete poi dire al computer di andare in un'altra parte del programma, o proseguire l'esecuzione con l'istruzione seguente, secondo che lo zero flag sia  $1 \circ 0$ .

#### **Programma Z80**

Ecco gli mnemonici ed i codici esadecimali per lo Z80. Prima di eseguire il programma, inserite il vostro messaggio nella RAM libera; poi completate con gli indirizzi le linee 1 e 2 del programma. L'ultima istruzione del programma dice al computer di saltare indietro alla terza istruzione; dovete inserire nell'ultima linea del programma l'indirizzo in cui è depositata la terza istruzione nel vostro computer.

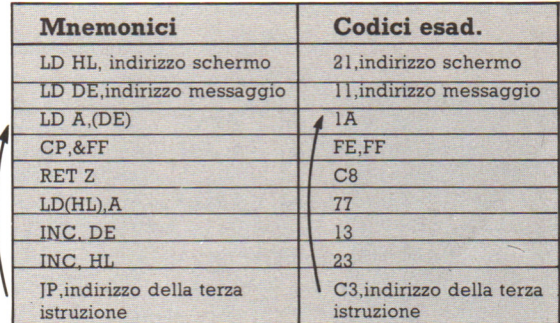

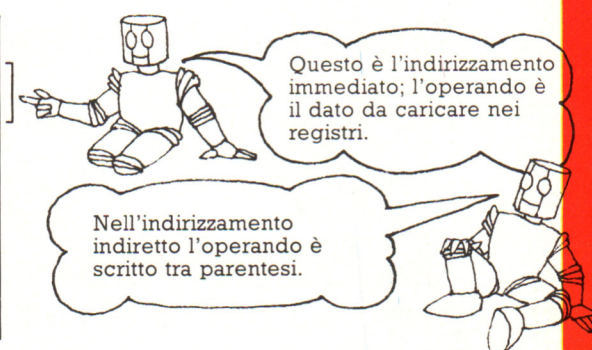

In questo programma le coppie di registri HL e DE sono utilizzate come puntatori agli indirizzi in cui il computer dovrebbe depositare e prelevare dei dati. Questo si chiama " indirizzamento indiretto" ; le istruzioni della terza e sesta linea usano l'indirizzamento indiretto. Nelle prime due linee il computer mette l'indirizzo dello schermo (l'indirizzo in cui devono essere depositati i dati) nella coppia di registri HL e l'indirizzo del messaggio (l'indirizzo da cui devono essere prelevati i dati) nella coppia di registri DE.

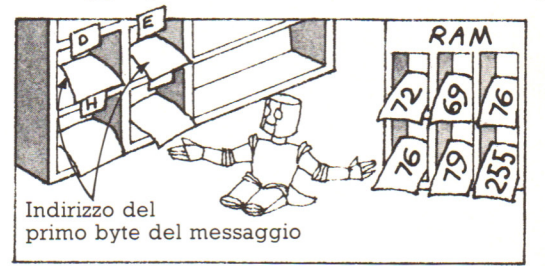

LD A, (DE) dice al computer di leggere l'indirizzo in DE e poi prelevare un byte da quell'indirizzo e metterlo nell'accumulatore; questo è un indirizzamento indiretto. Poi confronta il byte nell'accu-

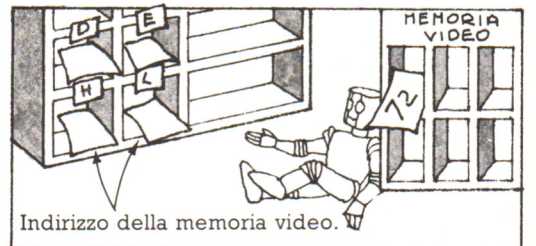

LD(HL),A usa anch'esso l'indirizzamento indiretto: dice al computer di leggere l'indirizzo in HL e poi deposita il contenuto dell'accumulatore (il byte del messaggio) nella locazione con quell'indirizzo. INC è lo mnemonico per " incrementa" e significa incrementa di

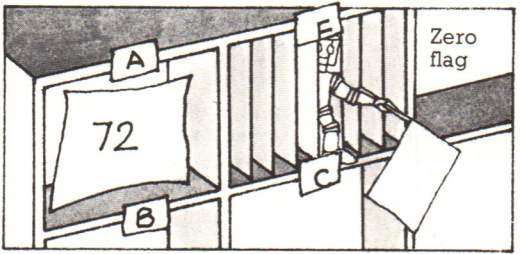

mulatore con &FF (l'esadecimale di 255). RET Z dice al computer di tornare al BASIC se lo zero flag è 1 (cioè se il byte è uguale a 255). Se lo zero flag è O, continua con la prossima istruzione.

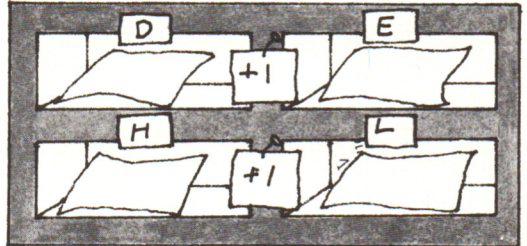

uno. Nella settima e nell'ottava linea il computer somma uno agli indirizzi contenuti in DE e HL, cosicché quando salta indietro all'istruzione della terza linea, preleva il byte di messaggio dalla successiva locazione di memoria.

#### **Programma 6502**

Ecco gli mnemonici ed i codici esadecimali per il 6502. Prima di eseguire il programma dovete inserire i codici dei caratteri del vostro messaggio nella RAM libera, seguiti da 255, il segnale di fine del messaggio; poi mettete l'indirizzo, in esadecimale, della prima locazione in cui è depositato il messaggio, alla seconda linea del programma; e alla quinta linea inserite un indirizzo della memoria video del vostro computer. Dovete anche completare la settima linea con l'indirizzo a cui sarà depositata la seconda istruzione del programma; questa fa saltare indietro il computer a ripetere il programma.

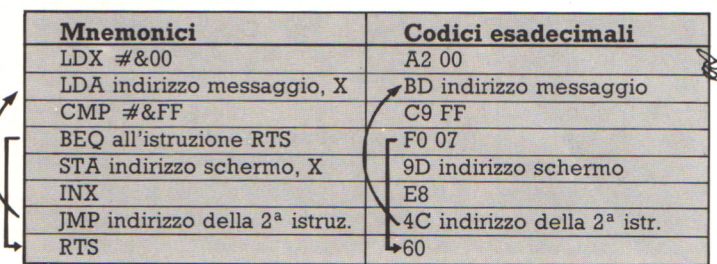

Questo programma usa un altro metodo di indirizzamento, chiamato "indirizzamento con indice". Nell'indirizzamento con indice il contenuto dei registri X o Y è

sommato all'operando per fornire l'indirizzo a cui è depositato il dato. La seconda e la quinta linea usano l'indirizzamento con indice.

RAM

Codic:

di

HELLO

Nella quarta linea dei codici esadecimali il numero 07 dice al computer<br>quante locazioni saltare per<br>raggiungere l'istruzione RTS.

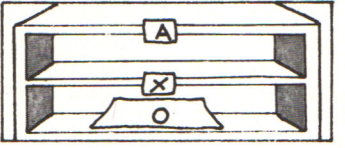

Nella prima linea il computer pone O nel registro X; la seconda istruzione usa l'indirizzamento con indice, sommando il contenuto del registro X all'indirizzo fornito

nell'istruzione. Il risultato gli dà l'indirizzo del dato da caricare nell'accumulatore (un byte del messaggio)

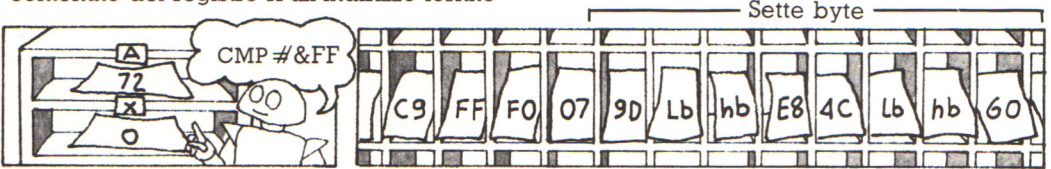

 $\blacksquare$ 

 $\overline{72}$ 

 $\overline{\mathbf{x}}$ ဝ

CMP nella terza linea fa confrontare al computer il byte nell'accumulatore con &FF (esadecimale di 255), il segnale di fine del messaggio. Se sono uguali pone lo zero flag a I. L'istruzione seguente, BEQ, sta per "dirama se uguale" (cioè se lo zero flag è l);

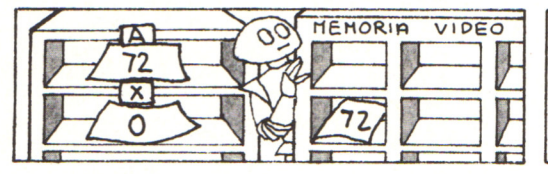

In seguito, alla quinta linea, il programma usa l'indirizzamento con indice per depositare il bytè nell'accumulatore (il byte del messaggio) all'indirizzo fornito nell'istruzione piu X. INX sta per "incrementa X" e fa sommare al

nei codici esadecimali è seguita da un numero che dice al computer quante locazioni saltare. Noi vogliamo che il computer dirami a RTS se il byte di messaggio è uguale a 255 e ci sono sette byte tra l'istruzione di diramazione e RTS.

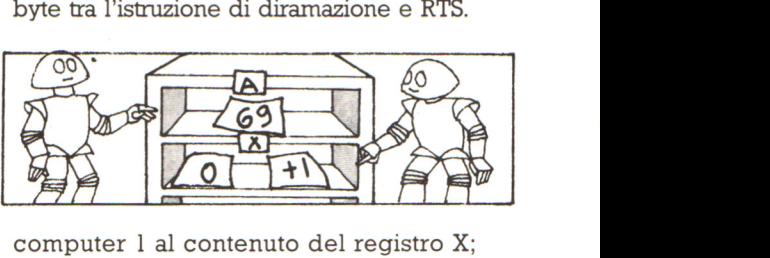

poi salta indietro alla se conda istruzione. Questa volta X è uguale a 1, perciò carica il byte successivo del messaggio nell' accumulatore e lo deposita alla successiva locazione dello schermo.

## **Cibernetica**

..

La cibernetica è la scienza del controllo e delle comunicazioni per quanto riguarda sia le macchine che gli organismi viventi; il suo nome deriva dalla parola greca che significa "timoniere". Oggetto della cibernetica sono, in particolare, sistemi che si autocontrollano o che si adattano. Un sistema che si adatta modifica il proprio comportamento come conseguenza di cambiamenti nell'ambiente in cui si trova. Per esempio, George , un pilota automatico utilizzato negli aerei, modifica la rotta dell'aereo quando la velocità del vento cambia.

#### **Intelligenza artificiale**

Un campo strettamente collegato alla cibernetica è quello dell'intelligenza artificiale, il cui scopo è di far svolgere alle macchine azioni intelligenti. Le macchine devono essere in grado di pensare per fare qualcosa di intelligente, ma gli esperti non sono d'accordo sul significato del termine. Alcuni ritengono che una macchina che "impari" dalle esperienze passate o che risponda a quello che le succede, come George, possa essere considerata "pensante". Altri sostengono che una macchina pensante dovrebbe provare sentimenti e decidere di agire. Questo significherebbe che un robot "pensante", per esempio, dovrebbe voler inscatolare per il piacere di lavorare.

#### **Macchine ingegnose**

I computer sono le macchine esistenti piú ingegnose perché un'abile

programmazione può far loro simulare , o imitare, attività umane intelligenti, come l'elaborazione delle informazioni visive e del linguaggio. I computer possono essere utilizzati per controllare altre macchine, come i robot, affinché si comportino in modo "intelligente".

#### **Come i computer riconoscono le parole**

I. Ogni parola produce onde sonore che un microfono trasforma in elettricità.

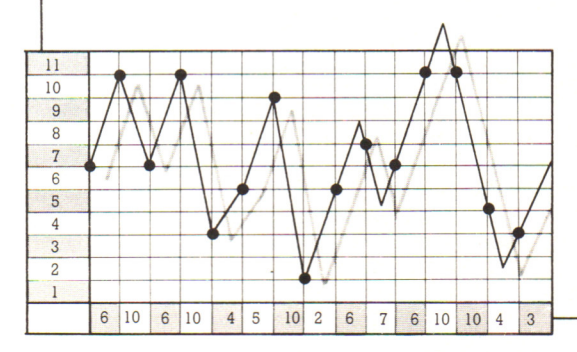

#### **Computer ''intelligente''**

I modi per programmare un computer sono essenzialmente due: i programmi algoritmici (spesso utilizzati per i robot) operano considerando tutte le possibilità di una situazione, mentre i programmi euristici sono piú "intelligenti" perché arrivano alle decisioni attraverso scorciatoie, ricordando dalle esperienze passate il modo migliore per risolvere un problema. Un computer di un robot giocatore di scacchi potrebbe, per esempio, valutare le mosse migliori in base alle semplici regole del gioco. I programmi di intelligenza artificiale sono spesso euristici.

#### **Riconoscimento del linguaggio**

Sono in corso di sviluppo programmi per computer per permettere ai robot di riconoscere comandi a voce , utilizzando un microfono come "orecchio" elettronico. L'adulto medio conosce migliaia di parole, per cui sarebbe necessario un computer con una grande memoria per capirne sia pure una minima parte, e inoltre il computer deve tener conto delle diverse pronuncie delle persone. E' molto piú semplice programmare il computer per riconoscere solo le poche parole necessarie per il lavoro del robot, pronunciate da una sola persona.

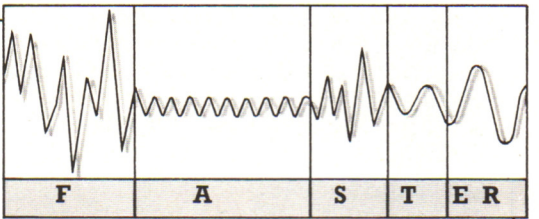

2. L'altezza di un'onda, che è un voltaggio elettrico, viene misurata molte volte al secondo. Le misure vengono registrate come sequenza di numeri e poi trasformate in un codice digitale di bit di "impulsi" e "non impulsi" che il computer può poi utilizzare per identificare la parola. La figura a sinistra mostra come apparirebbe sul computer la parola inglese faster (piú veloce).

#### **Vista**

Sempre piú spesso i robot vengono forniti di vista meccanica, che permette loro di "vedere" e agire "intelligentemente ". La componente intelligente non è la telecamera, il computer o il robot, ma il programma, che analizza e interpreta quello che !" 'occhio" vede; cosa, questa, estremamente complessa. Gli esseri umani sono molto selettivi per quanto riguarda quello che in effetti vedono, e questa operazione è difficilmente simulabile da un computer. Per esempio, se guardi attentamente questa figura, potrai scegliere se vedere un vaso o due facce; una vista meccanica non potrebbe farlo.

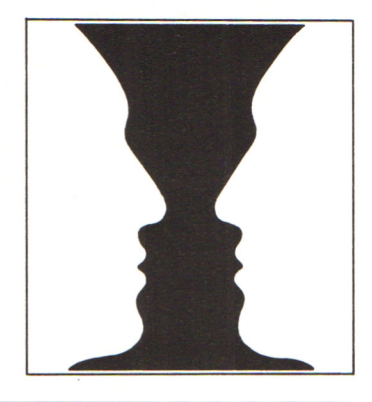

#### **Come i robot riconoscono le cose**

Il sistema visivo di una macchina può essere programmato per riconoscere uno o piu oggetti. Qui viene mostrato come sia possibile riconoscere un oggetto in un mucchio, affinché un sistema visivo possa dire <sup>a</sup>un robot di prenderlo per metterlo in una scatola.

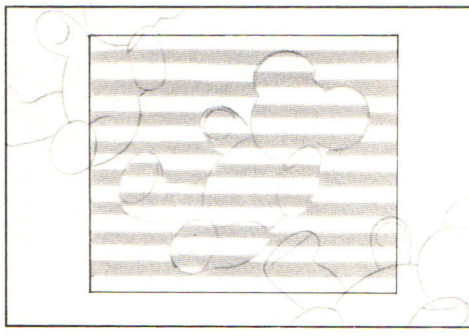

Il sistema mette a fuoco una parte del mucchio e vi proietta strisce di luce per valutarne la distanza. Questa informazione viene inviata al computer del robot.

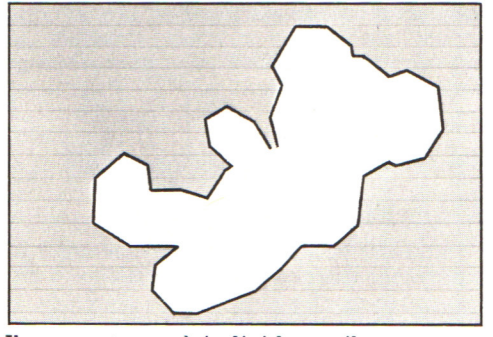

Il computer può individuare il contorno di un orso dalle interruzioni delle strisce di luce e viene programmato per identificare solo il contorno degli orsi e nient'altro.

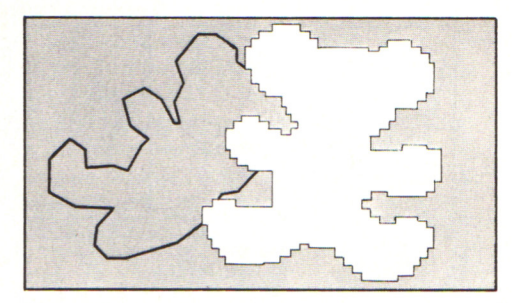

Confrontando questo contorno con immagini dell'orso immagazzinate in memoria, il computer può desumere la posizione dell'orso nel mucchio. Questa informazione viene inviata al robot sotto forma di istruzioni per i suoi motori.

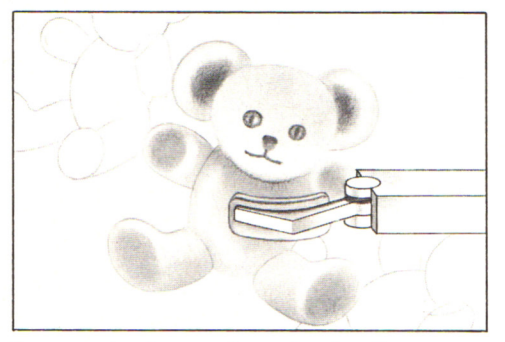

Il computer fa prendere al robot l'orso, senza danneggiare né lui né gli altri orsi, poi lo porta nella posizione corretta per essere confezionato. Questa sequenza viene ripetuta per tutti gli orsi.

## $Gli$  sviluppi piú recenti

La robotica è un'appassionante materia in rapido sviluppo, con molti progetti di L'utilizzazione nelle fabbriche dei robot a braccio, insieme ad altre macchine automatiche, è sempre piú diffusa. I robot stanno diventando sempre piú "intelligenti", grazie a sensori sempre migliori, controllati da ingegnosi programmi. Questo significa che i robot mobili e di altro tipo diventeranno presto piu familiari, forse nelle case, come domestici, <sup>e</sup>nelle fabbriche. I robot stanno diventando anche meno cari: un microrobot costa all'incirca quanto alcuni home computer. In queste pagine vengono mostrati alcuni degli sviluppi piu recenti.

# Sistema di controllo contenente il computer **Braccio** con sei gradi di/libertà

#### Questo robot a braccio è stato progettato per essere utilizzato nel nucleo di un reattore nucleare. Il braccio è sospeso ad una lunga catena vuota, attraverso la quale passano i cavi di controllo.

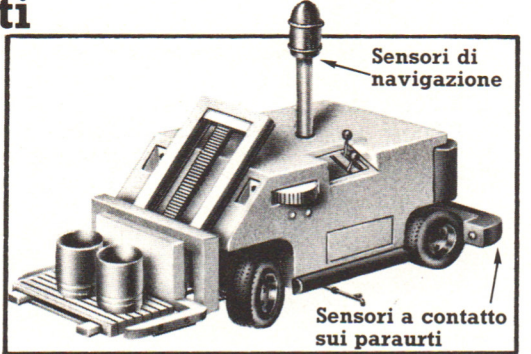

Questo è un carrello elevatore automatico ·che verrà utilizzato in un magazzino <sup>o</sup>una fabbrica automatizzati. E' provvisto di un computer e di un alimentatore e si sposta utilizzando sensori.

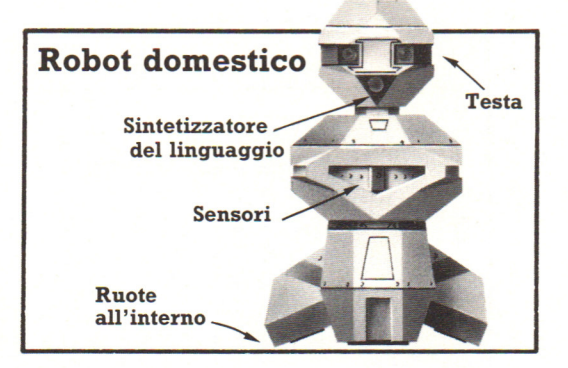

Questo robot può essere programmato per operazioni come servire bevande a una festa e parlare agli ospiti con la propria voce sintetizzata. Sono in fabbricazione altri modelli per accudire alle faccende domestiche.

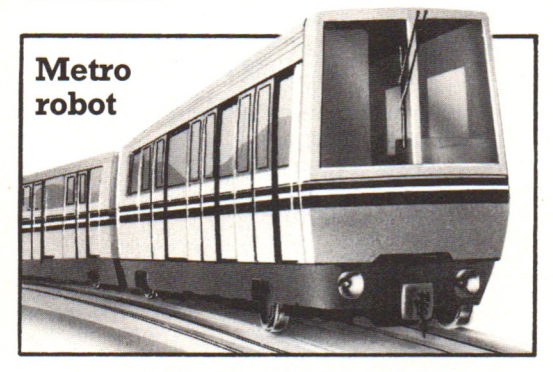

A Lilla, in Francia, è stato fabbricato un treno-robot completamente automatico. Le locomotive cambiano binario e si fermano alle stazioni sotto il controllo del computer.

#### **Robot per reattore nucleare**

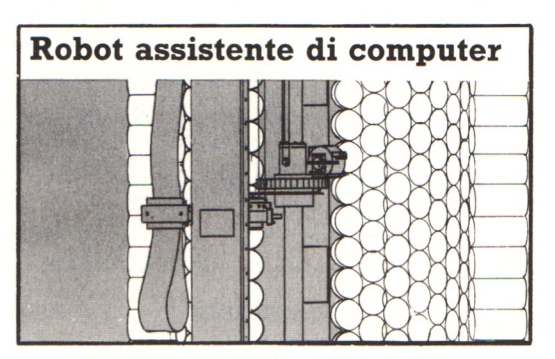

Questo robot a braccio sale e scende in un contenitore tipo alveare per trovare cartucce speciali contenenti dati per computer. Porta le cartucce al computer e le rimette a posto dopo l'uso.

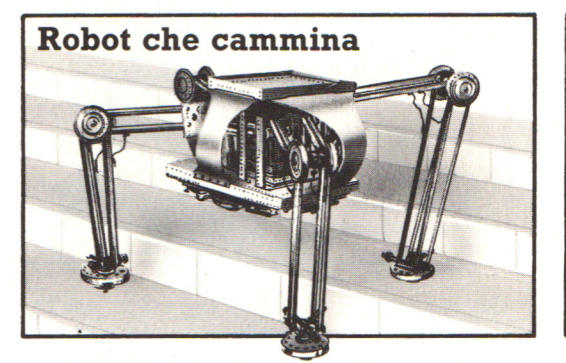

Un robot a quattro gambe che cammina, capace di salire scale , è stato costruito da scienziati giapponesi. Sono in corso esperimenti con robot a sei e otto gambe, che camminano come insetti.

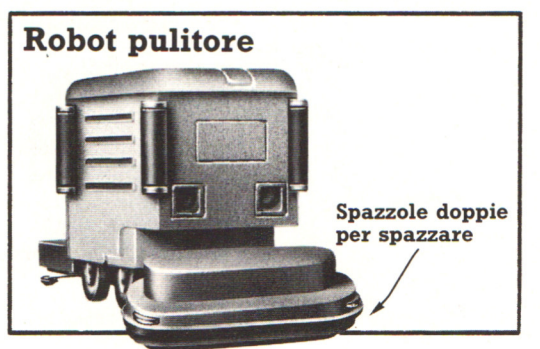

E' in corso di realizzazione un robot mobile industriale per pulire i pavimenti. probabilmente disporrà di un sensore per accorgersi di quando l'acqua è sporca.

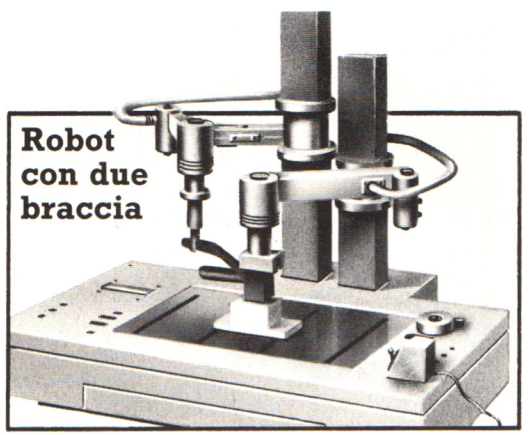

Yes-Man è stato progettato per lavorare accanto agli esseri umani in una catena di montaggio. Le sue braccia gli consentono di effettuare complicate operazioni di assemblaggio; può addirittura fare due cose per volta. La base contiene i microcomputer di controllo.

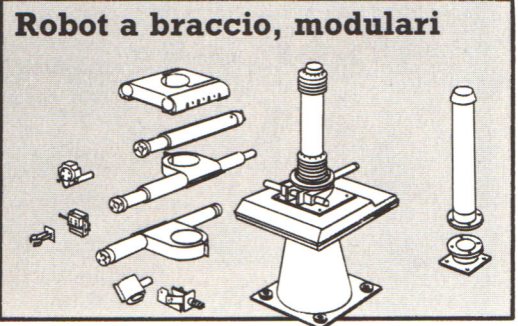

Alcuni robot a braccio sono composti da moduli, piccole unità come il braccio, il polso, la base e cosf via, che possono essere assemblati in vari modi, per essere in grado di svolgere compiti specifici.

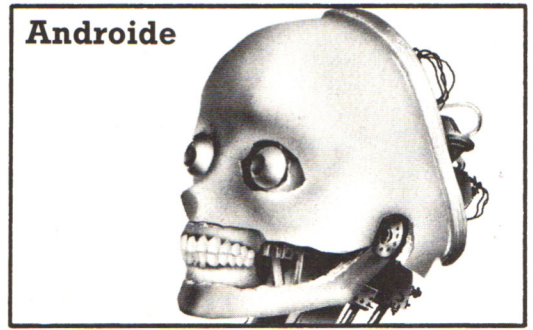

Androidi, robot che hanno aspetto umano e si comportano come uomini, vengono già fabbricati, soprattutto a scopi dimostrativi e pubblicitari. Questo è azionato da motori elettrici e pistoni idraulici.

#### **Manutenzione del computer**

In quanto costruiti a stato solido, la maggior parte dei computer è robusta e richiede poche precauzioni. Se però non vengono prese nemmeno quelle fondamentali possono presentarsi dei problemi.

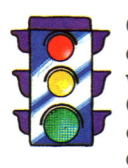

Occorre rimuovere la polvere dalle eventuali prese di ventilazione del computer. Come regola generale eliminare dalla stanza le fonti di polvere.

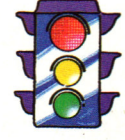

Un computer ben costruito è ragionevolmente immune da urti e vibrazioni, tuttavia piccoli urti e vibrazioni ripetute hanno un effetto cumulativo. Per esempio le viti interne che tengono alcune parti possono col tempo svitarsi. Quindi, possibiìmente, non poggiare il computer sullo stesso tavolo della stampante per evitare vibrazioni. Non far sporgere il computer dal tavolo per evitare urti.

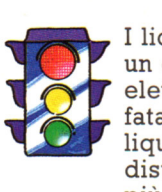

I liquidi versati su un circuito elettrico sono fatali: qualunque liquido distruggerà una o più schede provocando un corto circuito. Inoltre si può verificare un incendio o addirittura una piccola esplosione. Perciò nessun liquido nella stanza del computer.

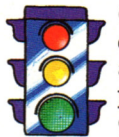

Con l'aumento della temperatura aumenta la probabilità di un guasto delle componenti elettroniche. Inoltre la temperatura elevata accorcia la vita delle componenti. Per questo la stanza del computer dovrebbe essere mantenuta più fresca possibile.

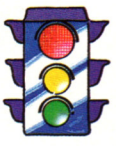

Infine, ricordiamo che il computer non andrebbe aperto per operazioni di pulizia e manutenzione, se non da personale specializzato che sappia esattamènte che cosa sta facendo.

## **Telefoni del futuro**

La tecnologia microelettronica sta consentendo al telefono di fare molto di piu che semplicemente effettuare e ricevere chiamate. Il telefono del domani sarà piú utilizzato di quanto non si faccia oggi; in realtà, molti di questi sviluppi sono già disponibili pur non essendo ancora largamente diffusi. È qui raffigurato ciò che si prevede potrà, entro pochi anni, corredare il vostro telefono.

#### **Connessioni**

#### **Consultazione dell'elenco telefonico**

Con il telefono del futuro non avrete bisogno di una quantità di voluminosi elenchi telefonici pieni di numeri che non vi serviranno mai. Tutti gli elenchi, invece, saranno memorizzati elettronicamente su un database e potrete consultarli attraverso il telefono utilizzando un tipo di videodata. Un sistema computerizzato sarà molto piú veloce di un operatore umano e sarà anche in grado di trovare i numeri che cercate anche se non siete sicuri dell'ortografia del nome o conoscete appena l'indirizzo

*<u>Lite</u>* 

.(,< - <sup>I</sup>*-t '- 1* 

**Apparecchio** тv

Schermo display che **display che all chermo display che all cherchilips and the set of the set of the set of the set of the set of the set of the set of the set of the set of the set of the set of the set of the set of the** e **messaggi** 

Computer

**Stampante** 

I telefoni saranno forniti di speciali adattatori per consentire loro di essere connessi a macchine elettroniche quali stampanti, computer ed apparecchi TV che richiedono collegamenti in telecomunicazione . Inoltre avranno dei modem incorporati per la trasmissione dati.

**Tasti di comando** \_\_\_ \_ **per programmare il** 

**Telefoni programmabili** 

I telefoni conterranno dei microchip programmati per eseguire varie funzioni, come quelle sotto elencate. La tastiera avrà i soliti tasti numerici ed anche alcuni tasti speciali per la programmazione; e una tastiera alfabetica.

**Chiamata automatica:** il telefono memorizzerà i numeri usati: frequentemente e li richiamerà associandoli ad un codice costituito da una singola cifra.

**Blocco della chiamata:** il vostro telefono sarà programmato al fine di fermare qualunque chiamata fatta sia dal che al vostro apparecchio; ad esempio mentre siete in vacanza.

Passaggio della chiamata: se vi trovate in un altra sede, potete ordinare al vostro telefono di trasferire le chiamate a voi dirette al nuovo apparecchio. **Ripetizione di chiamata:** il telefono sarà in grado di continuare i tentativi di chiamata ad un numero occupato. **Messaggi vocali:** si tratta di n essaggi registrati digitalmente . I chip saranno in

grado di trasmettere vocalmente i messaggi alle persone e di registrare i loro messaggi mentre voi siete assenti.

#### **Display**

I display incorporati vi mostreranno il numero che state chiamando in modo che possiate controllare gli eventuali errori <sup>e</sup> mostrerà anche la spesa della chiamata mentre state parlando oppure alla fine della chiamata. Esso può anche visualizzare il numero dell'apparecchio che vi sta chiamando cosicché potrete sapere chi vi stà chiamando prima di rispondere ... o meno. Il display, inoltre, vi dirà se qualcuno sta chiamando il vostro numero mentre siete già in conversazione telefonica o avete bloccato le chiamate in arrivo.

临水区

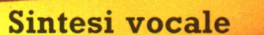

I telefoni conterrano dei chip in grado di parlare ai vostri interlocutori quando voi stessi non potete farlo e saranno opportunamente programmati per dire, a colui che vi sta chiamando, che la chiamata viene inviata ad altro numero telefonico o che la linea è occupata. I centralini telefonici computerizzati useranno inoltre la sintesi vocale per dare automaticamente delle informazioni agli utenti che effettuano chiamate. Il computer terrà sotto controllo una chiamata, ne calcolerà il costo e passerà questo dato al chip di sintesi vocale per emettere il messaggio.

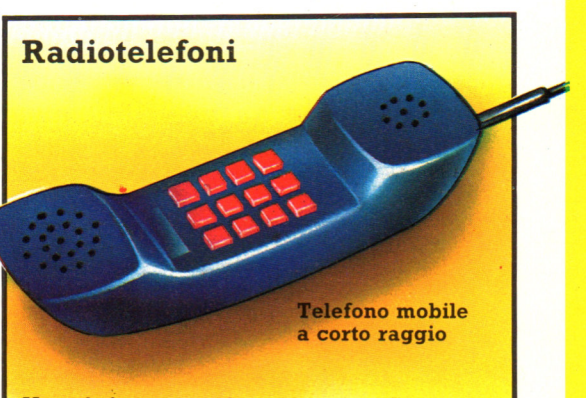

Un telefono non deve necessariamente trovarsi all'estremità di un cavo, bensf può lavorare anche con radioonde. Molte co<sup>n</sup>versazioni telefoniche viaggiano attualmente su onde radio.

I telefoni senza fili a corto raggio, come quello raffigurato, fanno uso di un adattatore, incorporato in un telefono tradizionale, che converte gli impulsi elettrici delle chiamate in arrivo in radioonde dirette al radiotelefono mobile. Viceversa il parlare nel radiotelefono produce radioonde che sono captate dall 'adattatore e inviate sulla linea telefonica nel modo usuale.

#### **Sistemi a celle**

Tasti numerig

I radiotelefoni a corto raggio funzionano con uno speciale adattatore inserito in un apparecchio telefonico ordinario e possono corpire una piccola area. Reti interamente di tipo radio, invece, possono lavorare su lunghe distanze e non hanno bisogno di alcun collegamento con la linea telefonica via cavo. Esse lavorano grazie ad una rete di trasmittenti radio controllate da computer. Ciascun trasmettitore controlla una piccola zona detta cella, e le chiamate vengono rinviate di cella in cella fino a raggiungere quella in cui si trova l'apparecchio ricevente. Questo tipo di sistema consente l'impiego dei telefoni mobili, poiché i computer trasferiranno la vostra chiamata da una cella all'altra mentre vi muovete fra queste.

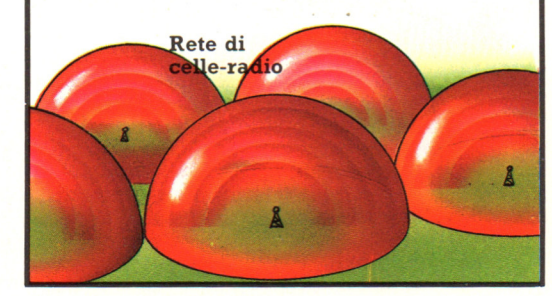

## **A me gli occhi**

#### **Monitor e salute dell'operatore**

L'impiego sempre crescente del videoterminale nel mondo del lavoro ha creato un vasto interesse caratterizzato da curiosità ed entusiasmi ma anche da timori e perplessità. Le implicazioni connesse all'utilizzo dei monitor sono così ampie da giustificare l'interesse dei ricercatori di varie discipline; in particolare il medico del lavoro, cultore dell'ergonomia,<br>si è dedicato allo studio delle interazioni tra uso del Vdt e la salute dell'uomo.

Da questa definizione emerge la necessità della conoscenza di due diversi aspetti dell'attività lavorativa che, tra loro, interagiscono e sono interdipendenti:<br>— le caratteristiche fisiche dell'ambiente del lavoro e delle attrezzature;<br>— le esigenze psicofisiche e sociali dell'uomo, il cui rispetto consente di esplet

l'attività lavorativa.

Le condizioni di visibilità sono tanto migliori quanto minori sono le differenze di luminanza tra gli oggetti da osservare e le superfici dell'ambiente.

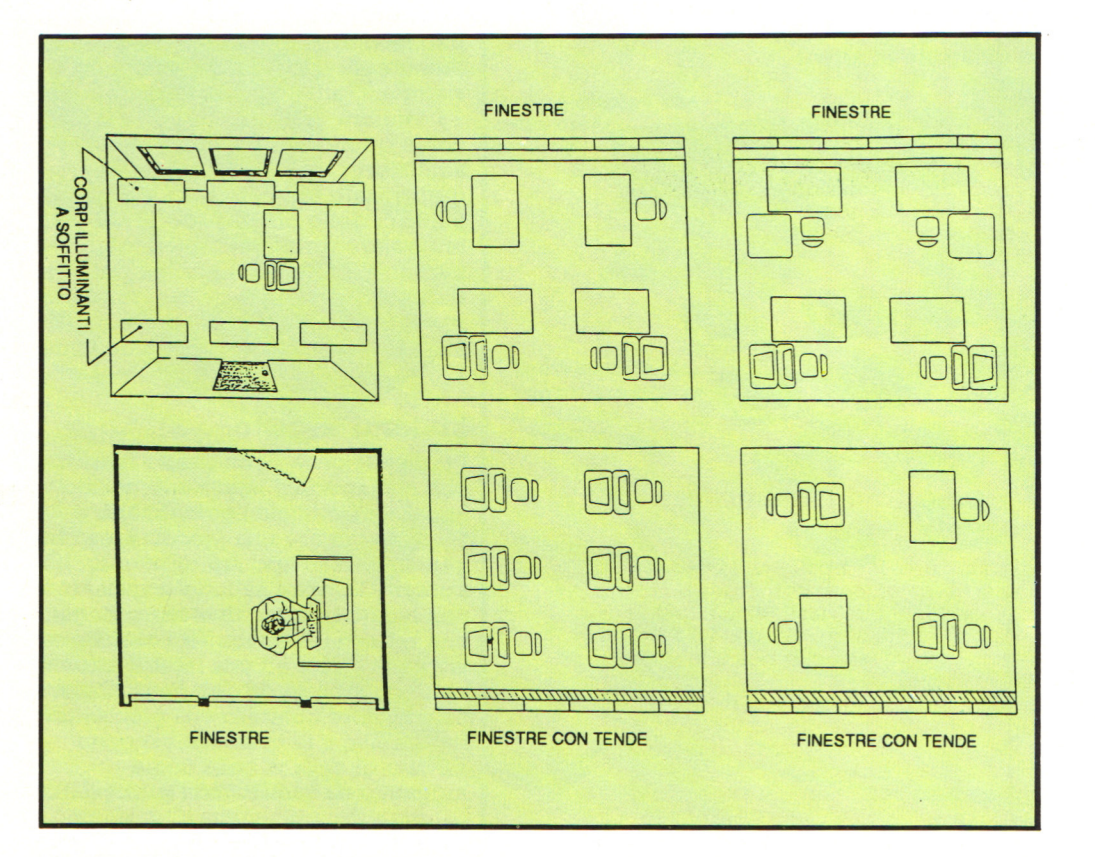

#### **Accorgimenti per un corretto uso del terminale**

Per garantire condizioni di visibilità ottimali nei avere alcuni accorgimenti: occorre innanzitutto porre il Vdt in stanze che abbiano finestre solo da un lato e non siano a tutta altezza.

È anche opportuno che l'illuminazione naturale prevalga su quella artificiale; tutte le finestre poi dovrebbero essere dotate di persiane regolabili o tende per regolare l'intensità luminosa. A questo proposito sarebbe bene sistemare i Vdt su pareti lateralmente alle finestre e parallelamente a

esse, evitando pertanto che l'operatore e lo schermo si trovino di fronte o alle spalle

È anche preferibile che le lampade per<br>l'illuminazione artificiale siano del tipo a fluorescenza con griglia e siano collocate sul soffitto.

I documenti da leggere dovrebbero essere posti su un leggio, per evitare il disagio connesso alla diversità di lettura fra i caratteri orizzontali del documento e quelli

Infine, la distanza fra il materiale da leggere e l'occhio e tra lo schermo e l'occhio dovrebbe essere la stessa ; è raccomandata una misura di circa 70 cm.

Lo schermo dei videoterminali, può fare da specchio ad altre superfici luminose, la cui riflessione disturba notevolmente il lavoratore: è questo l'inconveniente più importante dal punto di vista ergonomico; le riflessioni infatti riducono il contrasto nel testo e quindi diminuiscono la leggibilità dei caratteri.

Al fine di eliminare questo inconveniente si può impiegare un filtro che, determinando la riduzione della luminanza del fondo dovuta alle riflessioni diffuse sullo schermo, consegue la migliore leggibilità dei caratteri<br>e il minor affaticamento dell'operatore. Per quanto concerne la emissione di radiazioni ionizzanti, la tecnologia costruttiva impiegata ha permesso di ottenere tubi catodici in grado di emanare quantità minime di raggi e del tipo a bassa penetrazione. In pratica, quindi, tali raggi vengono pressoché interamente trattenuti risultano meno dannosi, per l'uomo, delle radiazioni naturali che vengono prodotte nell'ambiente 8:-r--f:l::~~~~~===~==---.--~ o circostante.  $+ \frac{220 - 2!}{1}$ 

> $O - 52O$ ~

inclinazione nella posizione desiderata. Gli operatori, in relazione allo schermo,

- altezza (centro dello schermo) fra 101 e 105<br>cm sopra il pavimento;<br>livello medio degli occhi, sopra il
- 

 $500 - 700$ 

pavimento, a circa 123 cm;<br>- distanza dallo schermo tra 71 e 93 cm.<br>Anche la posizione dei documenti è molto importante: l'uso del portadocumenti è necessario quando si devono digitare dei dati per molto tempo.

#### **Posizione da assumere al terminale**

Parliamo ora della postura, l'atteggiamento che si assume con il corpo per potere espletare una qualsiasi attività, dallo stare seduti al camminare, dall'attività lavorativa sedentaria a quella che richiede un notevole sforzo fisico.<br>La postura, il più delle volte, è determinata o

imposta dal tipo di attrezzature che si<br>utilizzano, dal loro posizionamento e dal tipo<br>di lavoro da svolgere.

L'interfaccia tra l'operatore e il posto di lavoro al Vdt si può avere a tre livelli: tra mano e tastiera, tra corpo e sedia, tra occhio e video . È stato verificato con numerose ricerche che

gli operatori preferiscono la posizione in cui le mani sono ad un livello più alto del gomito, e l'altezza del tavolo dovrebbe essere tra 68 e 84 cm; la tastiera, l'angolazione tra 5 e 15 gradi, e la sedia<br>dovrebbe essere regolabile in altezza. Per trasferire una parte del peso del corpo. allo schienale della sedia, riducendo la pressione sui dischi intervettebrali della colonna e lo sforzo statico dei muscoli dorsali, è necessario che lo schienale raggiunga i 50 cm sopra il piano della sedia e abbia l'inclinazione regolabile tra 90 e 120 gradi, con possibilità di fissare tale

#### **Quando il lavoro è continuativo**

150150  $\frac{950150}{1200-1250}$ 

10-750  $\frac{1}{2}$ 

Quando il lavoro che si compie richiede una continua alternanza dello sguardo tra documenti e schermo, bisogna sistemare il quella del video, al fine di evitare una<br>riaccomodazione continua.<br>Può anche creare problemi una lunga<br>permanenza degli occhi sullo schermo e un

lavoro continuativo per più di quattro ore a<br>video; attenzione infine all'esistenza di alterazioni oculari non evidenziate in precedenza o non adeguatamente corrette. Una prolungata visione da vicino potrebbe determinare una transitoria miopia; tuttavia questa caratteristica è tipica anche di altri lavori che coi videoterminali nulla hanno a

che vedere.<br>In alcuni studi viene riportata una frequenza di disturbi oculari soggettivi intorno al 60- 80%; ciò è dovuto al fatto che il lavoro a Vdt richiede un marcato adattamento sensoriale. Non vi è alcuna evidenza scientificamente valida che il lavoro con videoterminali sia associato a un maggior rischio di malattie oculari o anomalie, includendo cataratta, miopia o danni retinici; ciò che si sa attualmente rende tali associazioni improbabili. Invece è più probabile che il lavoro a videoterminali possa rendere manifesti difetti latenti della vista, che vanno **quindi adeguatamente corretti.** 431

### **Leggere con lo scanner**

L'introduzione dei computer e dei persona! computer, lungi dal liberare l'uomo dalla dipendenza alla carta, ne hanno più spesso incentivato la produzione.

Nel frattempo è nato anche il problema come organizzarli in data base elettronici, o<br>riprenderli con i potenti word processor disponibili sul mercato?

Ecco l'esigenza degli scanner ottici. Apparecchi che sono destinati a rivoluzionare un futuro, peraltro non estremamente prossimo, del trattamento

A fianco di potenti sistemi di visione ottica realizzati tramite fotocamera, che assomigliano di più a una microfilmatura elettronica che non a una reale possibilità di manipolazione dei dati letti, esistono costosissimi apparecchi di vera e propria lettura di singoli caratteri.

L'utilità è indubbia. Gli inconvenienti, come vedremo, ancora non pochi.

L'apparecchio è in grado di leggere e riconoscere otto tipi di caratteri presenti sul testo, anche contemporaneamente. Ciò lo rende adeguato a lavorare con fogli dattiloscritti, ma non con quelli usciti da stampanti ad aghi, per esempio. Un piano di appoggio riceve il pacco di fogli in ingresso, che vengono trascinati automaticamente all'interno, uno ogni dieci secondi, letti da un sistema ottico a matrice L'avvio della lettura è dato semplicemente da una pressione su uno dei due pulsanti presenti sul contenitore. L'uso è quindi semplicissimo e immediato per chiunque. I caratteri sono trasferiti sotto forma di codici Ascii, quindi recuperabili da una qualunque opzione di comunicazione di un persona!

Se un carattere non viene riconosciuto,

perchè illeggibile o coperto da tratti diversi, viene normalmente segnalato con la presenza di una chiocciolina o di altro segno distintivo.

Se un'ampia zona non può essere letta o gli elementi di disturbo sono riconosciuti simili a caratteri permessi, allora sorgono i problemi maggiori, con rifiuto della

macchina alla lettura.<br>Si impone, quindi, la standardizzazione di un<br>proprio metodo di lavoro. Una società che,<br>infatti, cercasse di adottare il sistema,<br>dovrebbe garantire la pulizia dei caratteri da leggere rispettando gli stili riconoscibili. E quindi evidente che i problemi maggiori sono ancora quelli software, e l'unica reale speranza che tali sofisticati e affascinanti dispositivi siano realmente utilizzabili quotidianamente è quella dell'introduzione di qualche sistema esperto, che in questo settore sarebbe molto gradito.

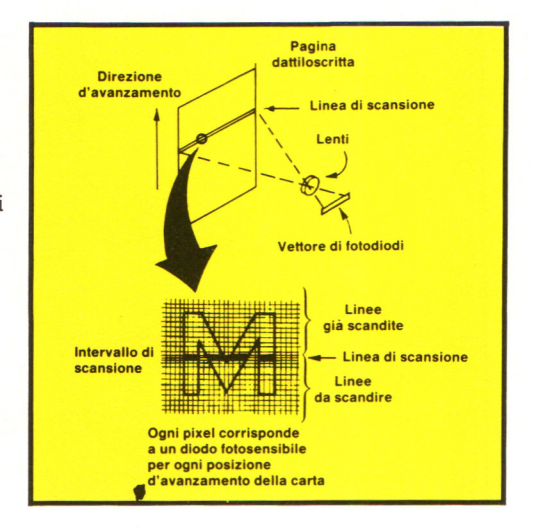

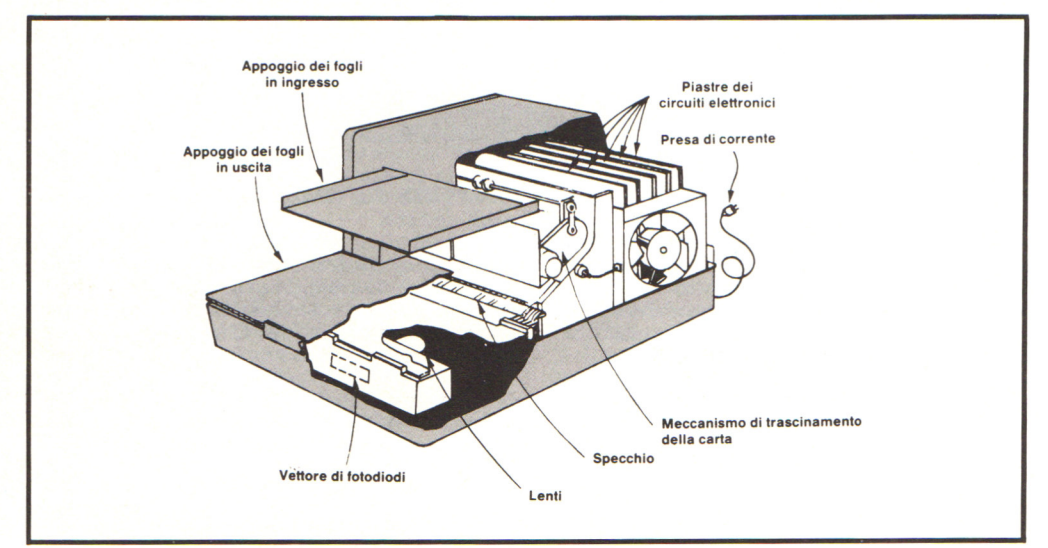

## **Vuoi saP.ere proprio tutto sui migliori videogiochi?**

Guido

Corri in edicola.<br>UIDA MARSO e GUIDA VIDEOGIOCHI sole 3.500 lire.

## **IGRANDE GUIDA A TUTTI I GIO**

La prima vera grande guida indipendente <sup>a</sup>tutti i migliori giochi per computer, console, giochi da bar e altro ancora. In ogni numero trovi:

- più di 30 giochi al microscopio
- novità e anteprime

GNN

- i game da bar più gettonati
- recensioni dei giochi più famosi
- Nintendomania.

**O** GRUPPO EDITORIALE **Scegli il meglio: scegli Jackson.** 

## **CPC464 e 6128 fantastici computer, fantastici TV!**

## **L. 399.000** FRA

CPC464GT 64 Kb RAM con monitor fosfori verdi, tastiera, registratore a cassetta, joystick, 100 programmi/giochi: L. 399.000.<sup>, IVA</sup>

CPC464CTM 64 Kb RAM con monitor a colori, ta· stiera, registratore a cassette. joystick, 100 programmi/giochi: L. 699.000.<sup> $+$  WA</sup>

CPC6128GT 128 Kb RAM con monitor a fosfori verdi, velocissimo disk driver da 3" doppia faccia (180 Kb + 180 Kb). joystick, 50 programmi/ giochi: L. 699.000. WA

CPC6128CTM 128 Kb RAM con monitor a colori, velocissimo disk driver da 3" doppia faccia  $(180 \text{ Kb} + 180 \text{ Kb})$ , joystick, 50 programmi/giochi: L. 899.000. ' "

**WKS 6I28 TV.**  Stazione completa comporta da: CPC 6128 CTM; 1 Tavolo a ripiani; Sinto· nizzatore TV; Antenna amplificata. Tutto a L. 999.000. · " "

#### **PRONTO AMSTRAD.**

Telefonaci: 02/26410511, avrai ogni informazione; oppure scrivici: Casella Postale 10794 - 20124 Milano.

#### **IJ TROVI QUI.**

Presso i numerosissimi punti vendita Amstrad. Cerca quello più vicino su "Amstrad Magazine" in <sup>e</sup>dicola, chiedi anche Junior Amstrad la rivita che ti regala i giochi per CPC (troverai molte notizie in più). Oltre 150 Centri di Assistenza Tecnia.

#### **FANTASTICO, DIVENTA TV COLOR.**

Al momento del tuo acquisto puoi trasformare il tuo CPC con monitor a colori in TV color, il tuo TV color, come?

Ma è semplice, basta Acquistare il sintonizzatore TV (MP3) a L. 199.000.'"'

**DPINIONE** Comunicazione

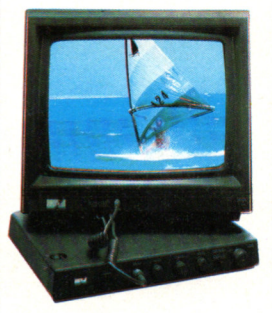

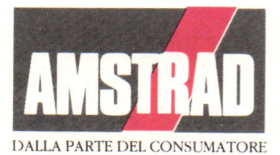